# USB-stick gebruiken

Er zijn vele manieren om een USBstick te gebruiken, maar hier even enkele uitgelicht

#### USB-stick een naam geven

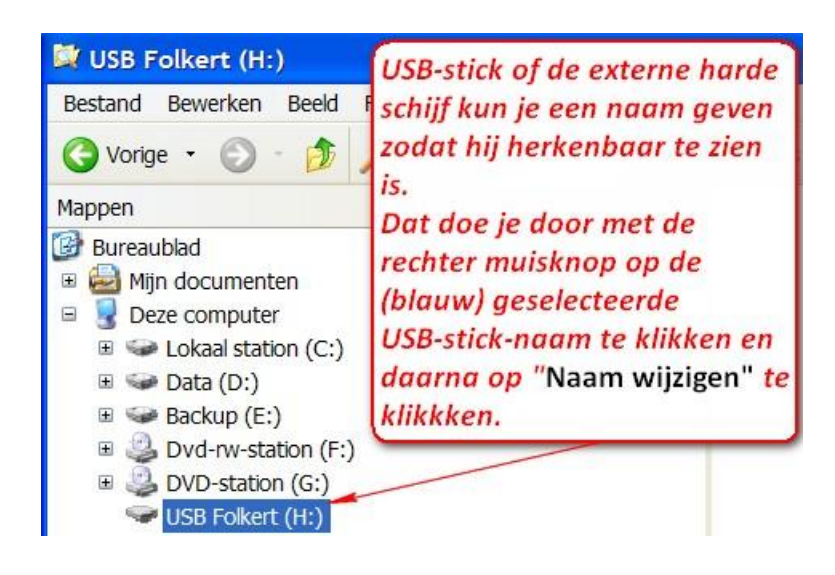

## Gewoon kopiëren

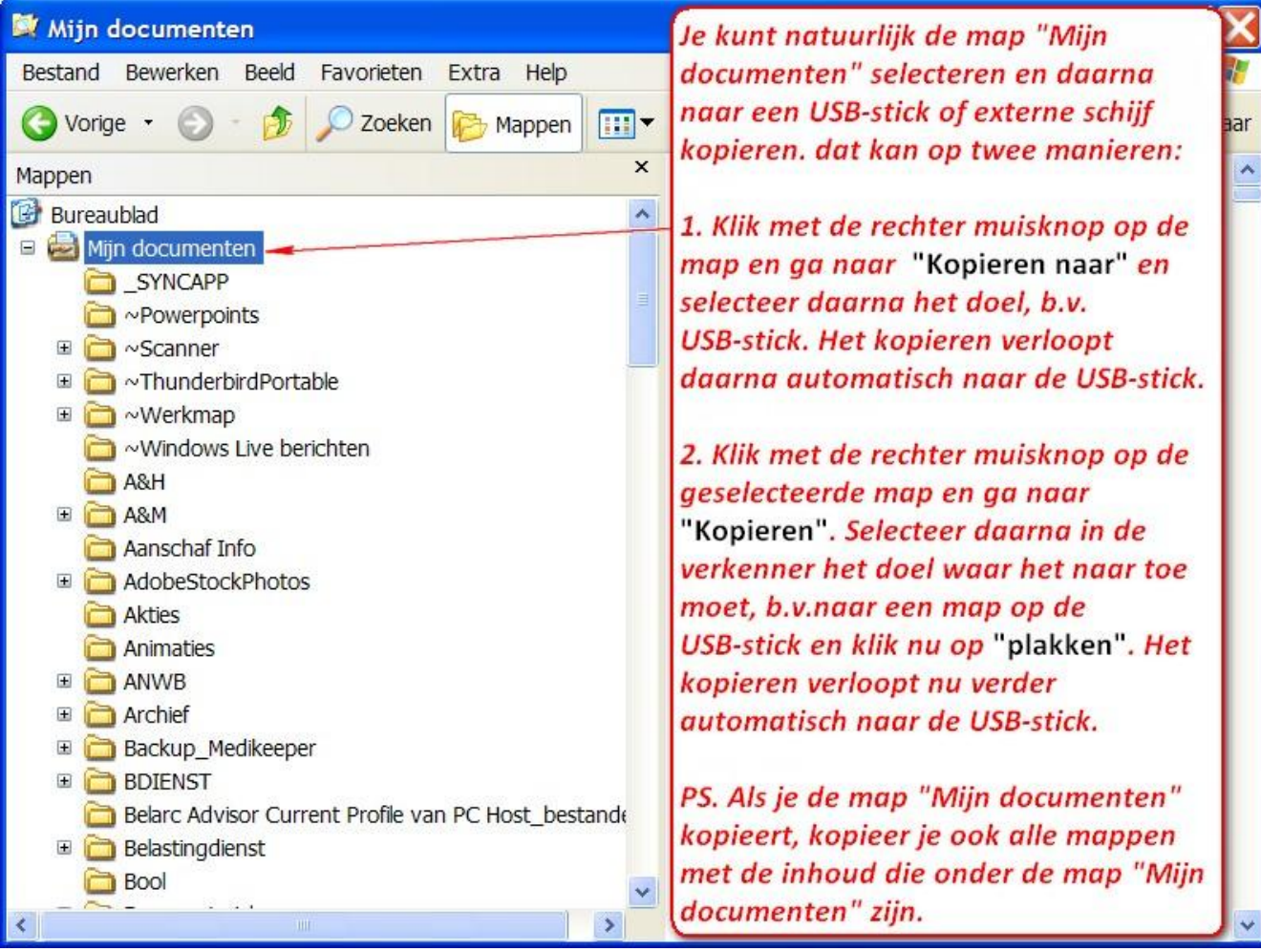

## Gewoon kopiëren

#### Dus zo 2<sup>e</sup> methode

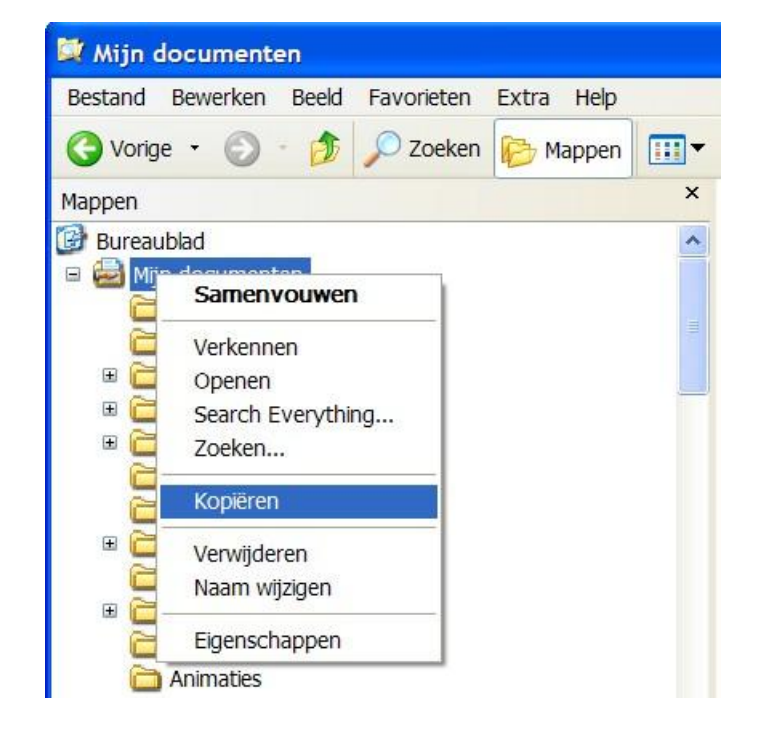

## Gewoon kopiëren

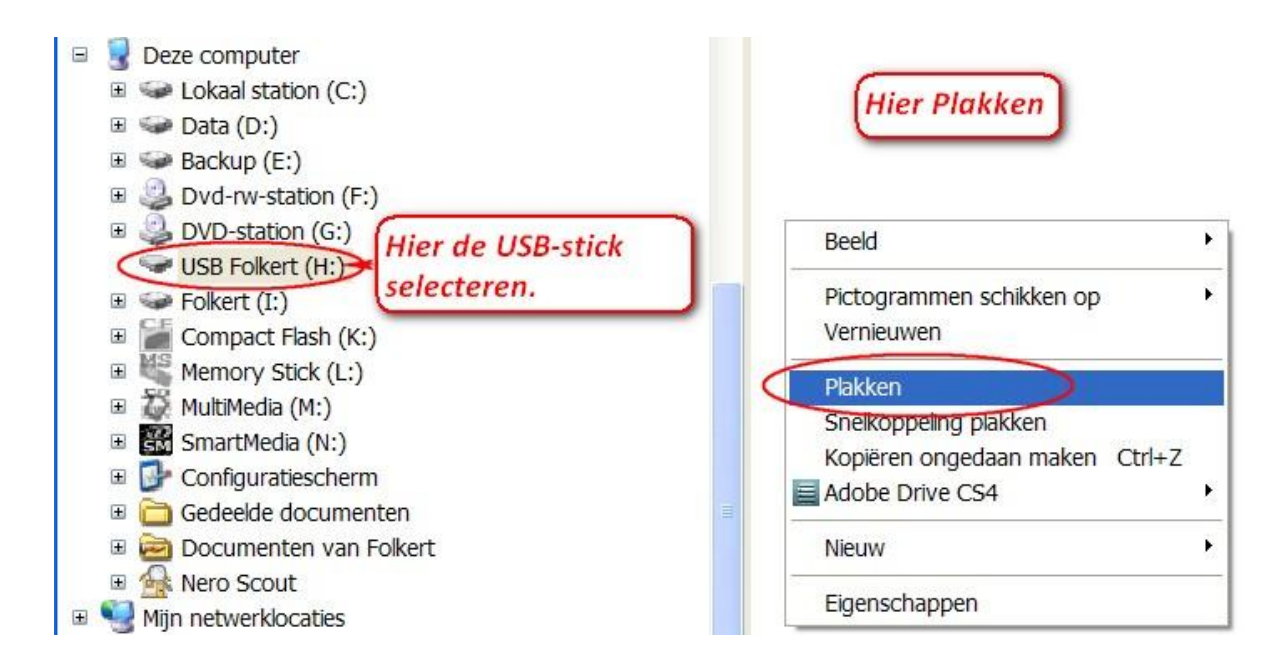

Dus zo 2<sup>e</sup> methode